## **QGIS Application - Bug report #3072 Remember user specified image directories in composerimage widget**

*2010-09-30 11:28 PM - Marco Hugentobler*

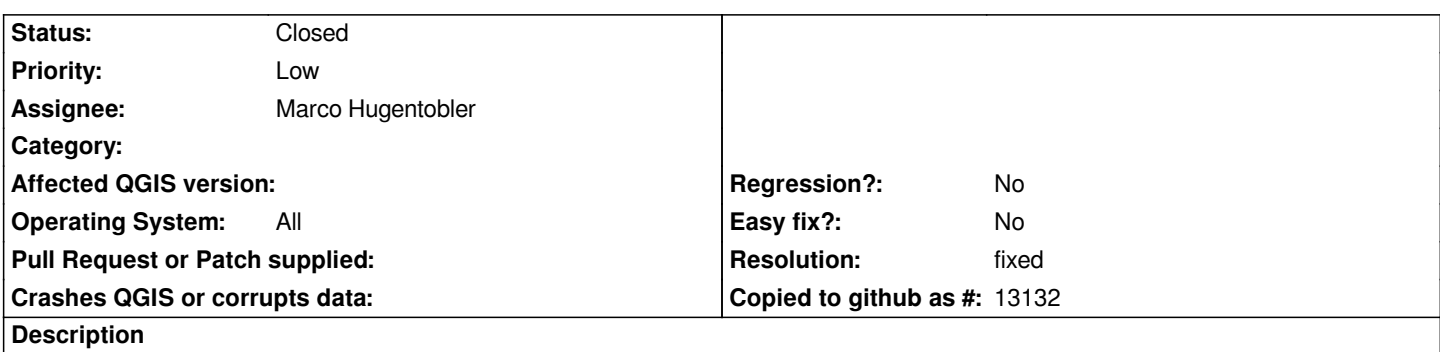

*Add a new directory in [[QgsComposerImageWidget]]. The widget shows correctly the content of the directory. But the new directory is not stored in the settings, so when creating the next [[QgsComposerImage]], the directory needs to be entered again.*

## **History**

## **#1 - 2010-10-01 08:20 AM - Marco Hugentobler**

*- Resolution set to fixed*

*- Status changed from Open to Closed*

*Fixed in commit:2dcc9160 (SVN r14322)*